Subject: Comments on clause 13 From: Van Snyder

### $1$  Edits

 Edits refer to 07-007. Page and line numbers are displayed in the margin. Absent other instructions, a page and line number or line number range implies all of the indicated text is to be replaced by associated 4 text, while a page and line number followed by  $+ (-)$  indicates that associated text is to be inserted after (before) the indicated line. Remarks are noted in the margin, or appear between [ and ] in the text. [Editor: Insert "undefined or" before "not associated".] 341:9 [Editor: Insert "(A)" after "IS CONTIGUOUS".] 347:6 [It's not clear when reading the table, until after reading it, what the bullets (•) are for. Editor: Move 351:1-2 [351:1-2] to [350:7+].] 10 [Editor: Insert "or  $n = 1$ " after "absent".] 354:21 11 [Editor: Insert "or  $n = 1$ " after "absent".] 355:27 [Editor: Delete first "or".] 362:32 [Editor: Delete Replace "or" by a comma.] 363:0+1 [Editor: "result" ⇒ "RESULT".] 364:13 15 [Editor: Insert "or  $n = 1$ " after "absent".] 371:3 [Editor: Insert "and kinds" after "types".] 375:5 [Editor: Insert the sentence "It is recommended that the processor compute the product in double 375:25 precision, rather than in single precision and then converted to double precision."] 19 [Editor: "omitted"  $\Rightarrow$  "absent".] 377:0+3  $[Editor: "The" \Rightarrow "If there is such a value, the".]$  381:5 21 [Editor: "The"  $\Rightarrow$  "If there is such a value, the".] 381:12 22 [Editor: "Note that this"  $\Rightarrow$  "This".] 381:35 23 [Editor: "Note ... 1"  $\Rightarrow$  "This is independent of the declared lower bounds for B" (compare to [381:25]).] 381:39-40 [Editor: Exdent the paragraph and join to the previous line.] 382:20-22 [Editor: Append ", ONLY: IMAGE TEAM"] 382:23 26 [Editor: "It ...  $0, \gamma \Rightarrow$  "NUMBER is allowed to be zero".] 385+2-3 [Editor: Delete "(optional)".] 388:2+1 [Editor: Insert a space before "IBCLR".] 388:32 29 [Editor: "it is"  $\Rightarrow$  "the result value is".] 392:2 [Editor: Delete "and".] 393:23 31 [Editor: "will have"  $\Rightarrow$  "has".] 394:12 32 [Editor: "of type"  $\Rightarrow$  "or".] 396:28 [Editor: Insert "and only if" after "if".] 396:33 [Editor: Delete "; otherwise the result is false".] 397:1

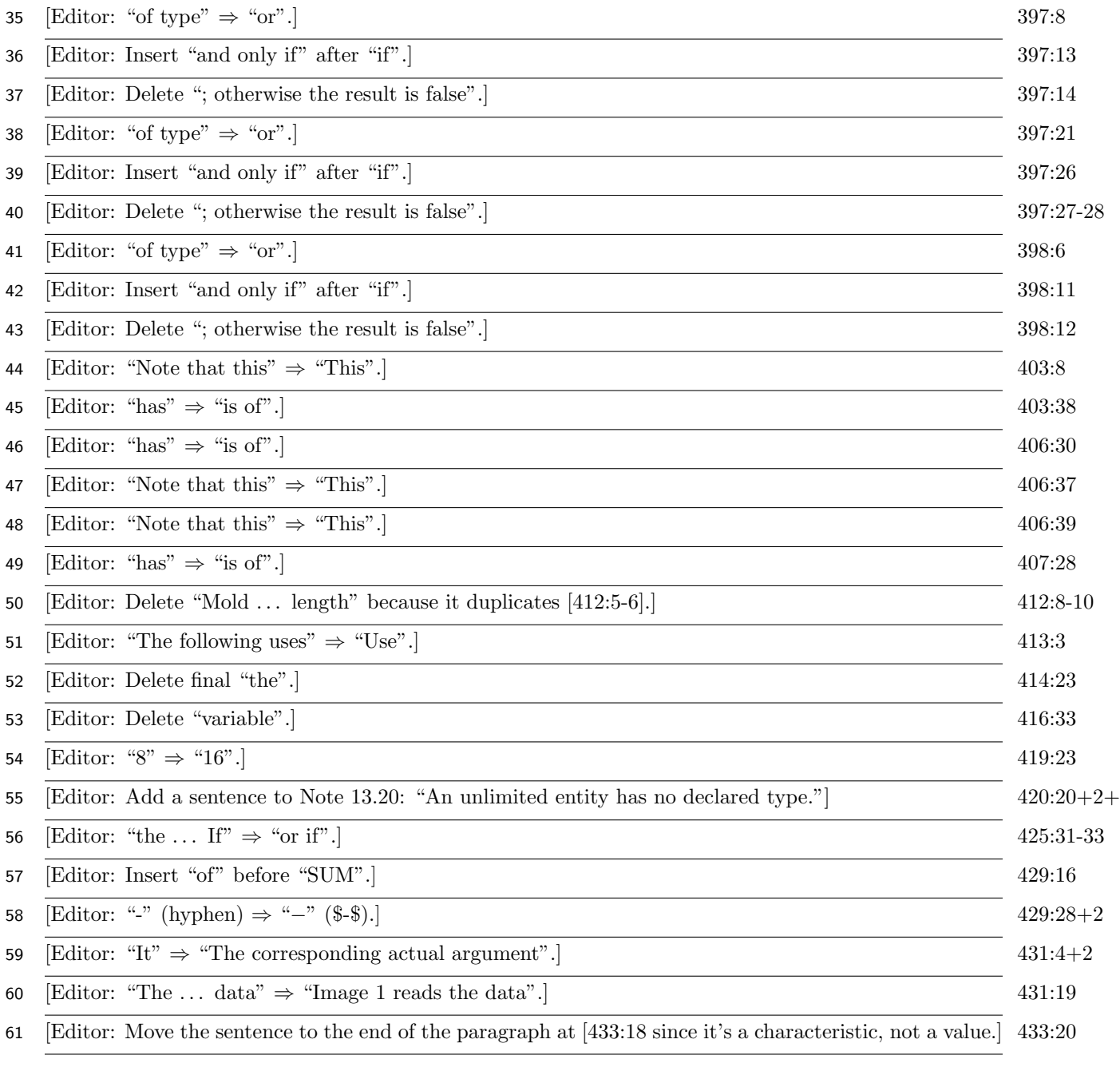

#### **NOTE 13.23** $\frac{1}{2}$  435:28+

The types and procedures defined in standard intrinsic modules are not themselves intrinsic.

### <sup>62</sup> 2 Nouns and verbs

 Most but not all intrinsic function descriptions are nouns, while most but not all intrinsic subroutine descriptions are imperative sentences in active voice. Make them consistent.

#### 2.1 Summaries in 13.5

66 [Editor: "testing"  $\Rightarrow$  "test".] 347:13

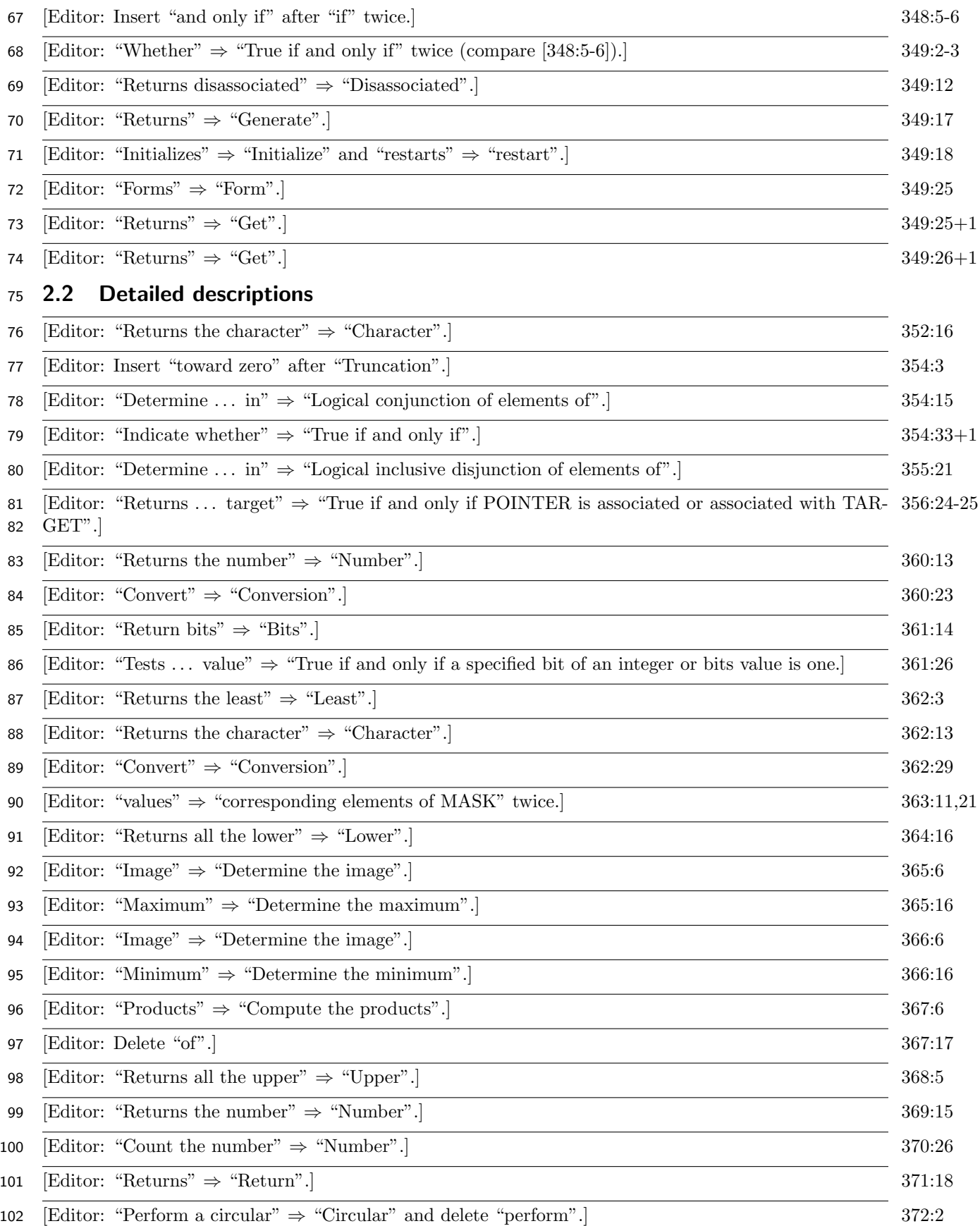

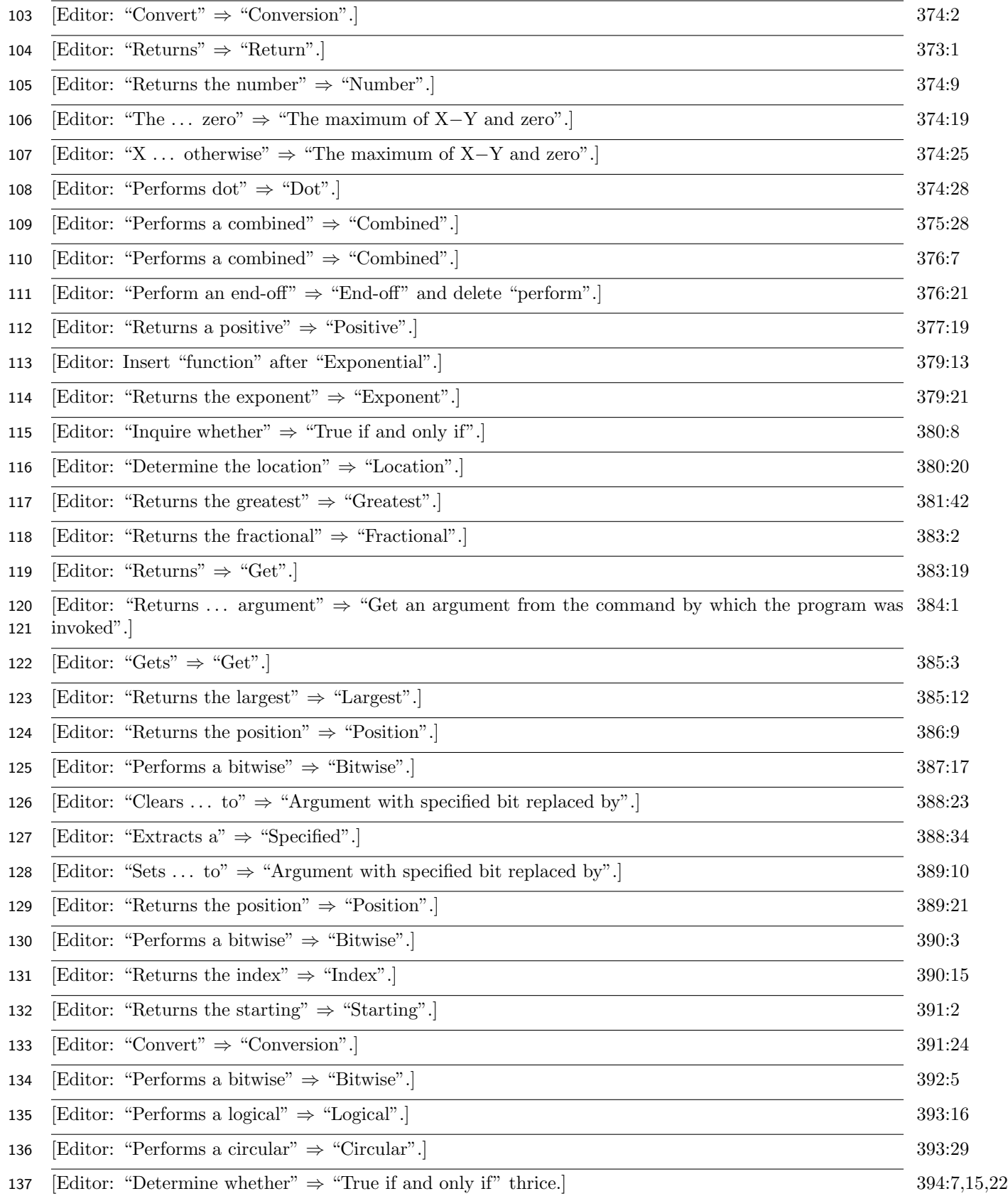

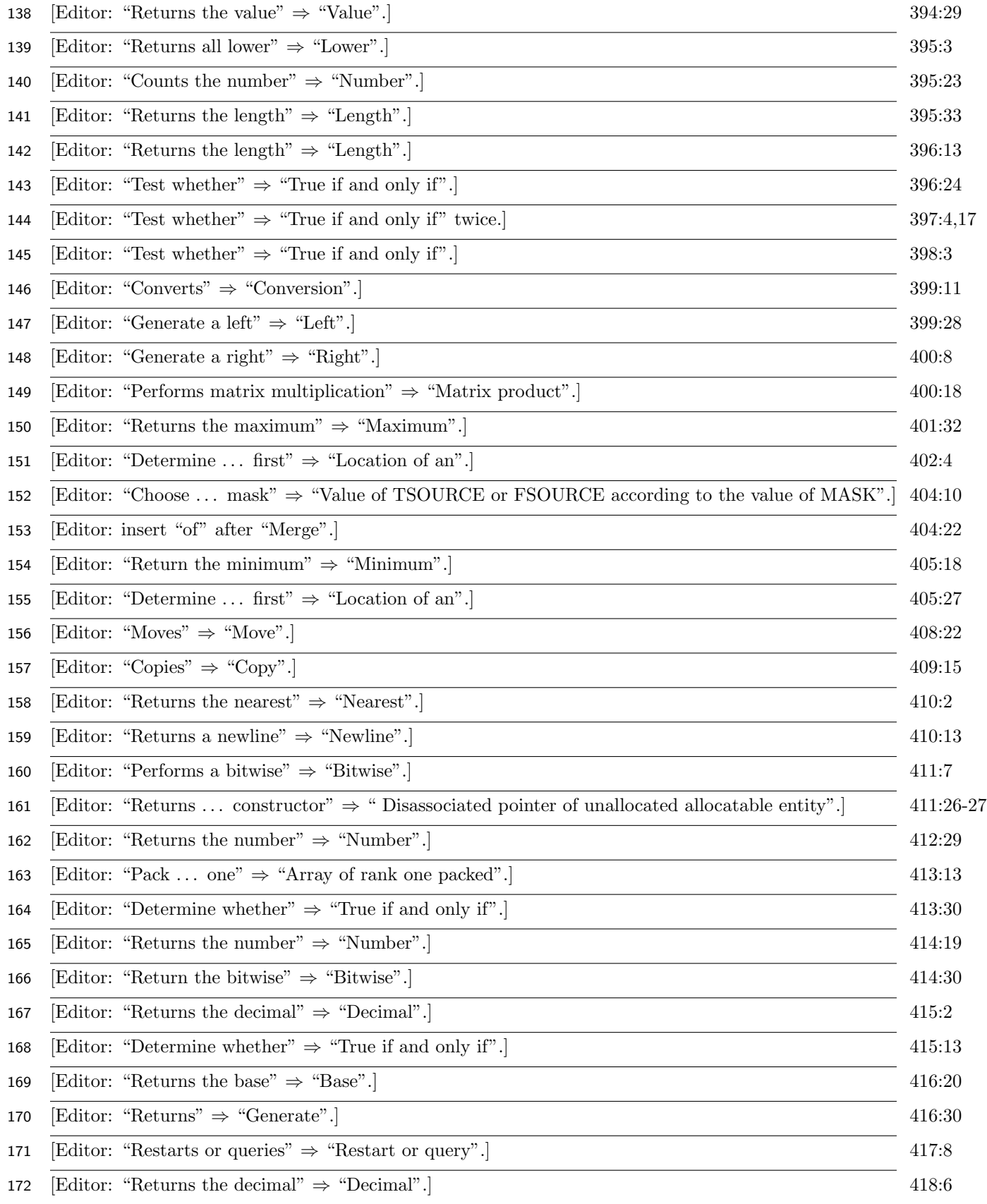

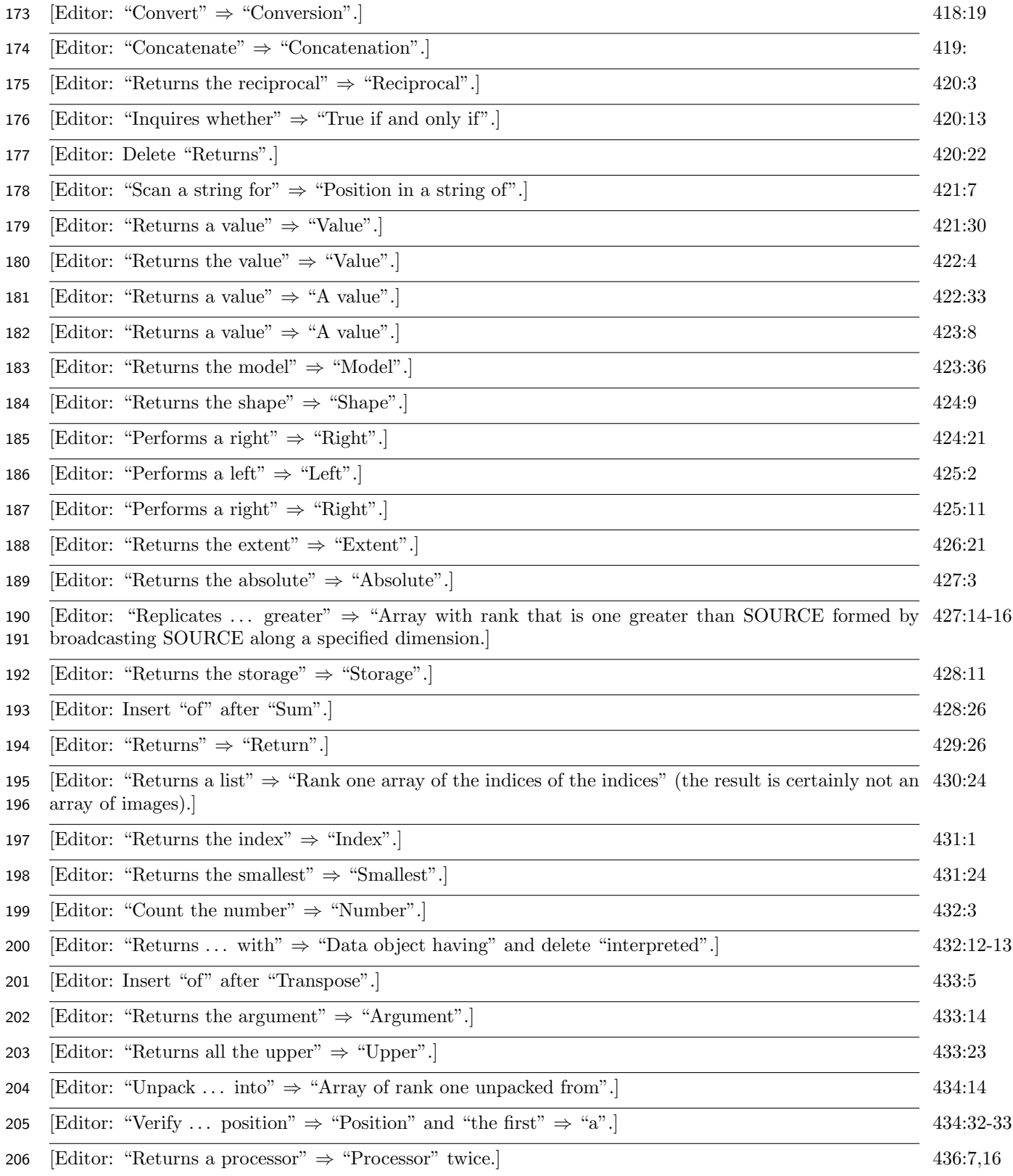

# 207 3 Simplify argument descriptions

 Argument descriptions are sometimes verbose, e.g., "shall be scalar and of type integer," and sometimes terse, e.g., "shall be a scalar integer initialization expression." The verbose ones could be simpler.

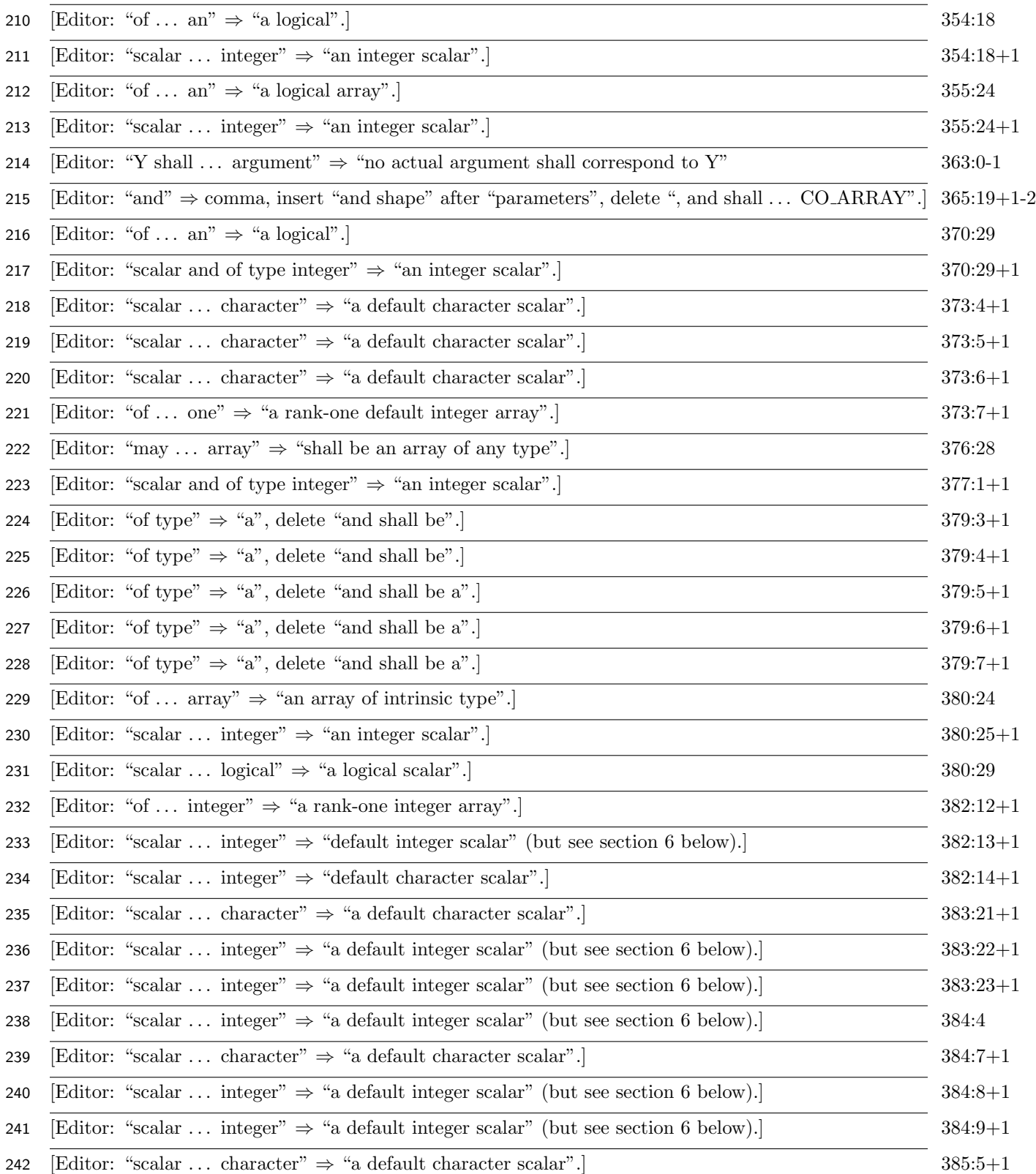

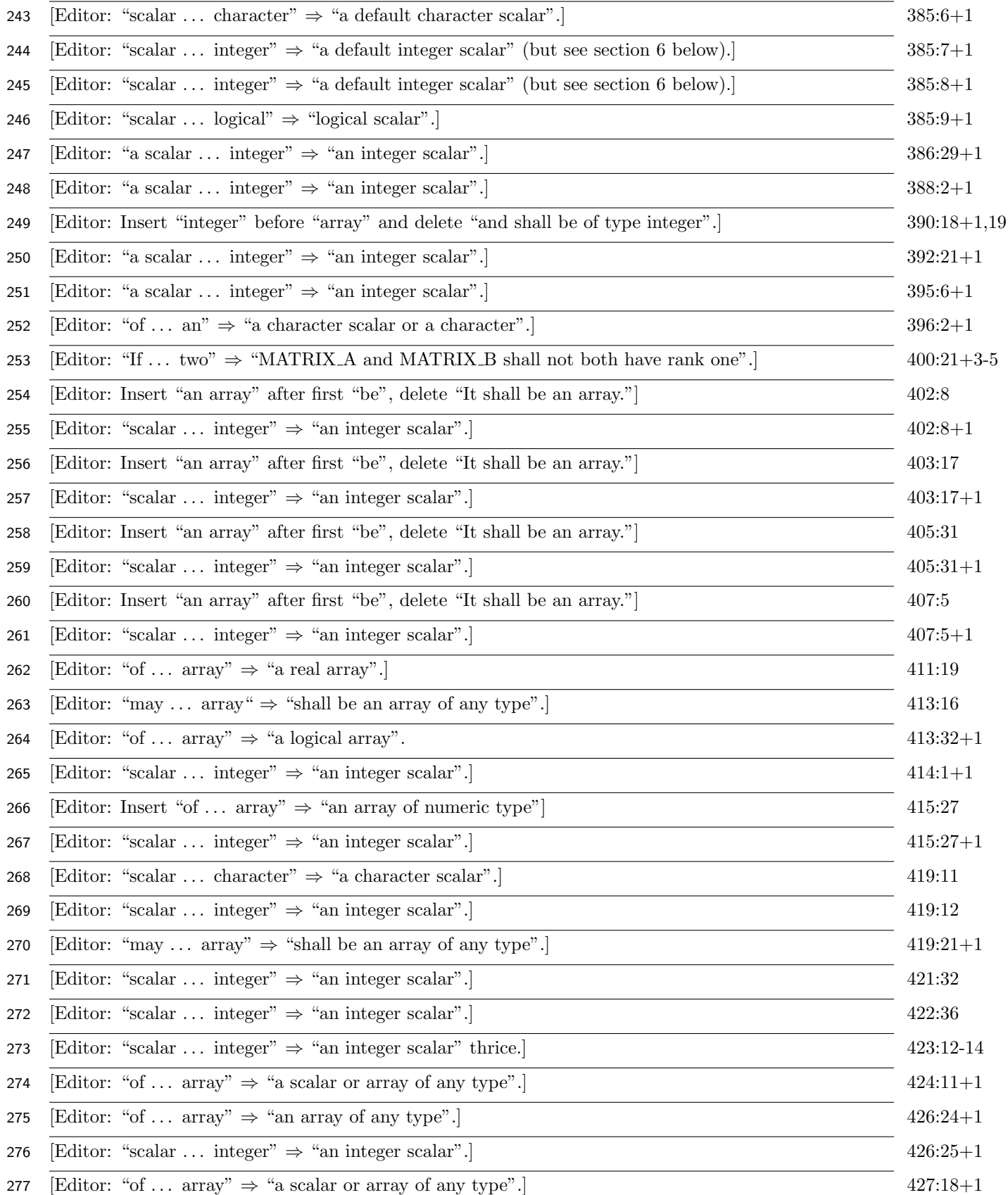

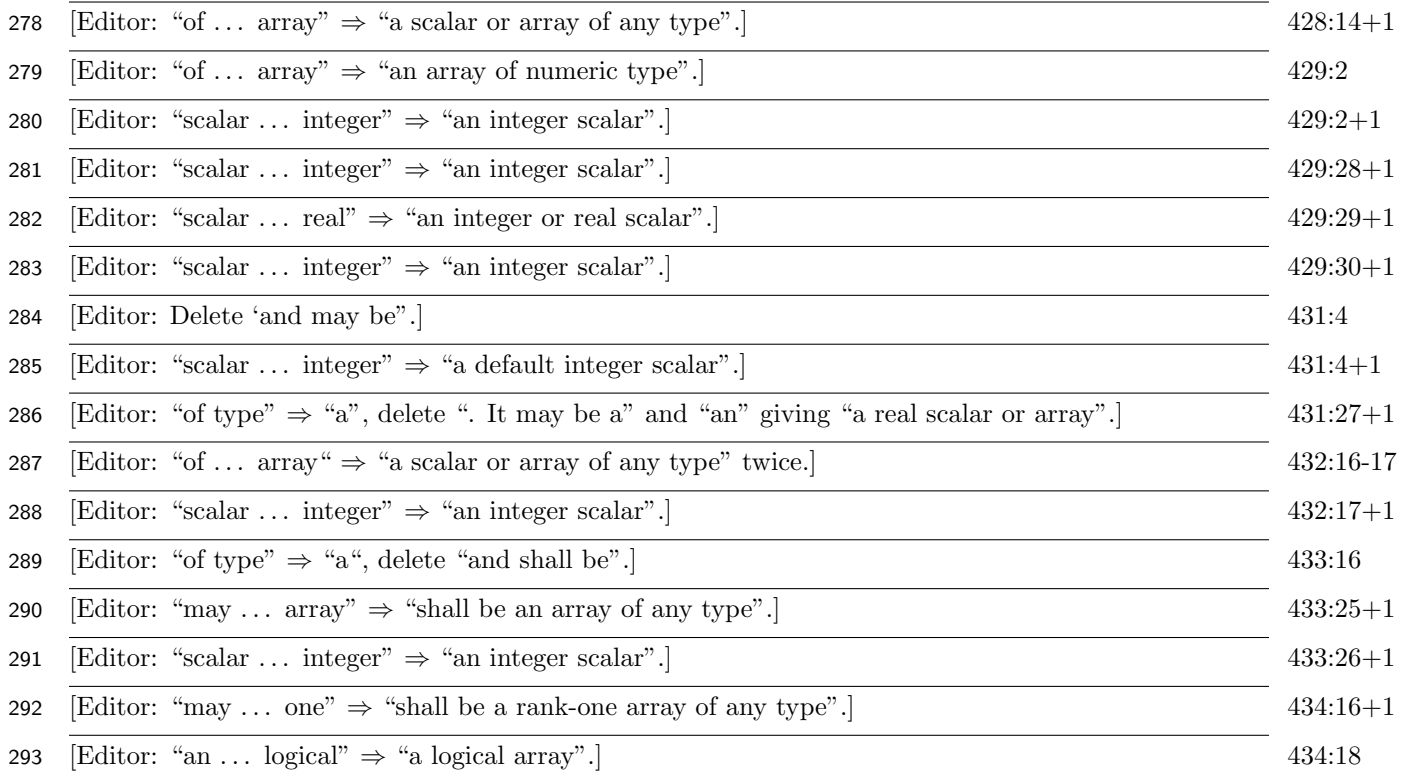

### 4 Shapes are arrays, not lists

Editor: Replace the parentheses around shapes by square brackets at the following places:

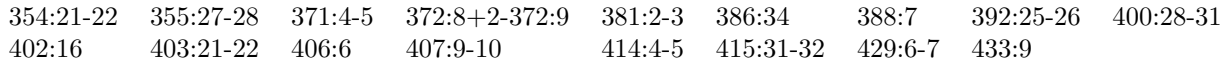

# 5 Improper use of "absent"

 In those intrinsic procedures that have two versions, usually having one with a DIM argument, the term "absent" is used improperly: the DIM argument is not optional. Editor: Replace "is absent" by "does not appear" at the following places:

381:1 386:33 388:6 392:25 402:14 403:21 406:4 407:9 415:31 429:6

## 300 6 Questions without answers (see 07-115)

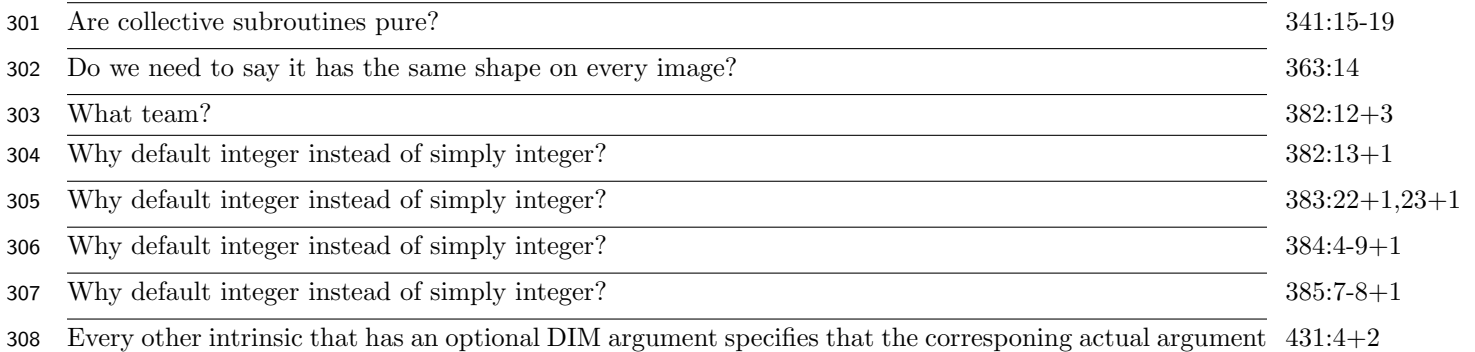

309 shall not be an optional dummy argument. Why does THIS IMAGE allow an optional dummy argument 310 so long as it's not absent?

311 Does the type IMAGE TEAM have any parameters? 437:4-6